## Brightlayer Utilities suite Pittsburgh User Group

## **Feeder** Automation

Charlene Ericson – Product Owner Jasmin Giroux-Maltais – Product Manager

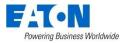

## User Group Agenda

- Upcoming 3.3R1
- Buy-a-Feature Game Review
- Roadmap
- Customer use case Carroll EMC
- Data analytics technologies
- Open Mic

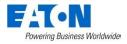

Improve Eaton logo embedded in event emails

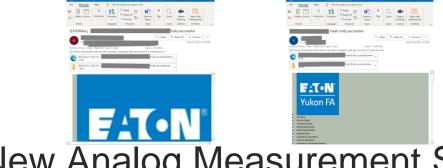

New Analog Measurement Shape

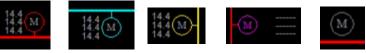

## Generic Single-Phase Device

Automation Configuration \ Device Types \ Switching Device

Define all used device types in this table. Device types should be defined before devices.

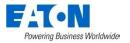

|   | ID            | Control (IED) Type | Fault Capability     | Connected Phase | Break Load | Make Load |  |
|---|---------------|--------------------|----------------------|-----------------|------------|-----------|--|
|   | Form6         | Cooper Form 6      | Trip and Reclose 🔹   | All phases 🔹    | ✓          | ✓         |  |
| • | PhaseB Device | Generic 🗾          | Trip and Reclose 🛛 🕞 | Phase B 📃 👻     | ✓          | ✓         |  |
|   |               | <b>▼</b>           | •                    | •               |            |           |  |

Powering Business Worldwide

#### Extend HLT isolation to devices without HLT point

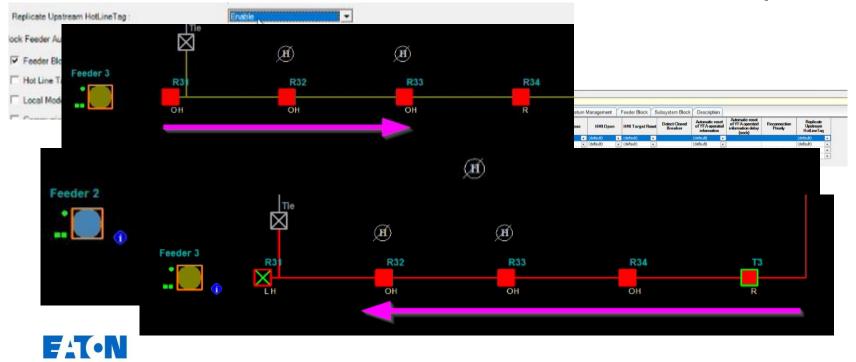

#### Global VTD Site

|         | Auton   | nation:  |              |                                                              |                           | SERIES                   |                |                                           |                                         |                                                                                                    |                                              |
|---------|---------|----------|--------------|--------------------------------------------------------------|---------------------------|--------------------------|----------------|-------------------------------------------|-----------------------------------------|----------------------------------------------------------------------------------------------------|----------------------------------------------|
|         |         | 0        | 0            | 0                                                            | Yuk                       | on <sup>™</sup> Feeder   |                |                                           |                                         |                                                                                                    |                                              |
| <b></b> | YFA     | Manager  |              |                                                              |                           |                          |                | - c                                       | ×                                       |                                                                                                    |                                              |
|         | di 🖸    |          |              |                                                              |                           |                          |                |                                           |                                         |                                                                                                    |                                              |
|         | •       | Server   | Regions      | Events Health R                                              | leports Options           |                          |                |                                           | 0                                       | 2023-02-03                                                                                                    | 10:23:55.888<br>10:23:56.320<br>10:23:56.320 |
|         | • Resta |          | 긆            |                                                              |                           | Explorer Diraces         | Health         | 💼 🖬 s                                     | ystem Start *                           |                                                                                                    | 10:23:55.888                                 |
| 200     | Stop    |          | 3 positio    | on changed                                                   | I <b>→</b> I I <u>×</u> I |                          |                | _                                         |                                         | -                                                                                                    | 10:23:55.888                                 |
|         | Contro  |          |              | n@eaton.co                                                   | m                         |                          |                | 5 4                                       | 5 → •                                   | 2-03                                                                                                    | 10:23:55.888<br>10:23:56.320<br>10:23:56.320 |
|         | Regions | 1        |              | Kaven                                                        |                           |                          |                |                                           | 10                                      |                                                                                                    | 10:23:56.32                                  |
|         |         |          | ntion Policy | Inbox - Retain for 1 ye                                      | ar (1 year)               | Expires 2024-            | 02-04          |                                           |                                         | 2-03                                                                                                    | 10:23:56.32                                  |
|         | • 1     | 21       |              |                                                              |                           |                          |                |                                           |                                         |                                                                                                    | 10:35:48.68                                  |
|         | • 1     | 2 Trigge | er: Feeder   | Automation Demo.S                                            | 43_Position - Una         | ble to retrieve historic | al events. SIM | 1: Device pos                             | ition                                   | E0.00                                                                                                    | 10:35:48.68                                  |
|         | • 1     | 2 (open  | n/close)     |                                                              |                           |                          |                |                                           |                                         | and the second second se                                                                                                    | 10:23:55.88                                  |
|         |         | 3        | , ,          |                                                              |                           |                          |                |                                           |                                         | E-0.07                                                                                                    | 10:35:48.68                                  |
|         |         |          |              |                                                              |                           |                          |                |                                           |                                         | d b 2023-02-03                                                                                                    | 10:35:48.68                                  |
|         | 1       | 3210~    |              |                                                              |                           | Current                  | 13210          | fa .                                      |                                         | and a second second sec | 10.23.55.88                                  |
| -       |         |          |              | Training Demo.DMS_S41_IC                                     |                           |                          |                | SM: Phase C inst. o                       |                                         |                                                                                                    | 10:35:48.68                                  |
|         |         |          |              | Training Demo.DMS_S41_IC_Der                                 |                           |                          |                | SIM: Phase C devic                        |                                         |                                                                                                    | 10:35:48.68                                  |
|         |         |          |              | Training Demo DMS_S41_IC_Der<br>Training Demo DMS_S41_ICFaul | NUMBER OF STREET          |                          |                | YFA: Phase C dem<br>SM: Phase C fault r   | Contraction of the second second second |                                                                                                    |                                              |
|         |         |          |              | Training Demo.DMS_S41_ICFaul<br>Training Demo.DMS_S41_IGFaul |                           |                          |                | SM: Phase C fault i<br>SM: Ground fault m |                                         |                                                                                                    | 10:23:55.88                                  |
|         |         |          |              | Training Demo DMS_S41_Info1                                  |                           |                          |                | YFA: Information vi                       |                                         |                                                                                                    | 10:35:46.94                                  |

#### Real-Time Monitor Web Solution

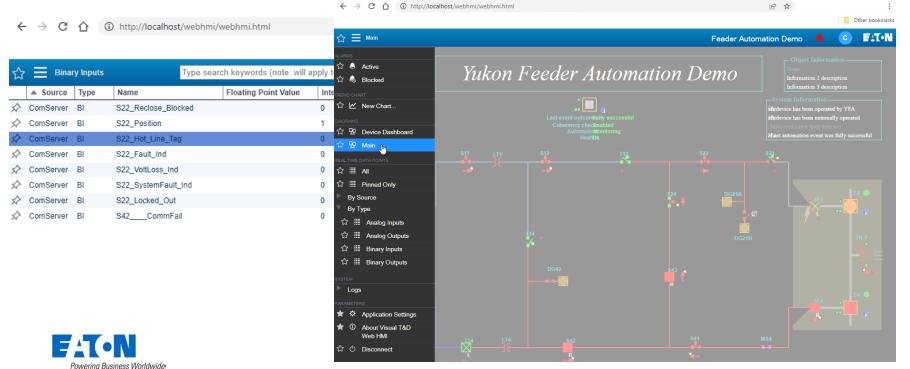

© 2023 Eaton. All rights reserved.

#### **Buy-a-Feature Game Review**

#### Least purchased features (Nice to haves)

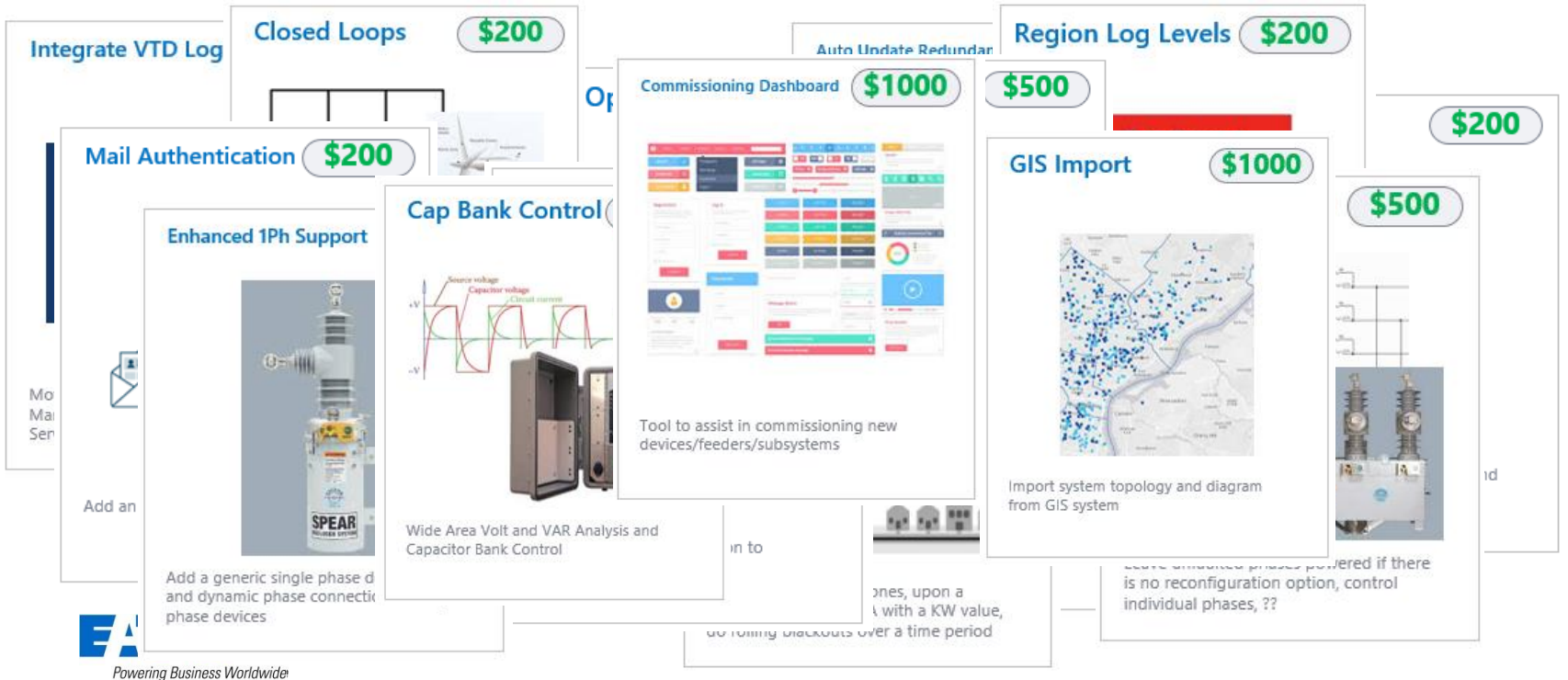

© 2023 Eaton. All rights reserved.

#### **Buy-a-Feature Game Review**

## Most purchased long term feature

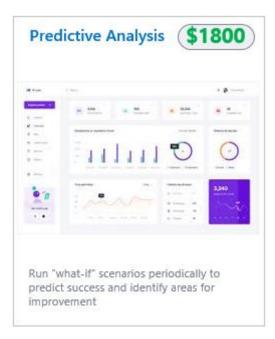

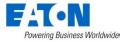

#### **Buy-a-Feature Game Review**

#### Most purchased "short term" features

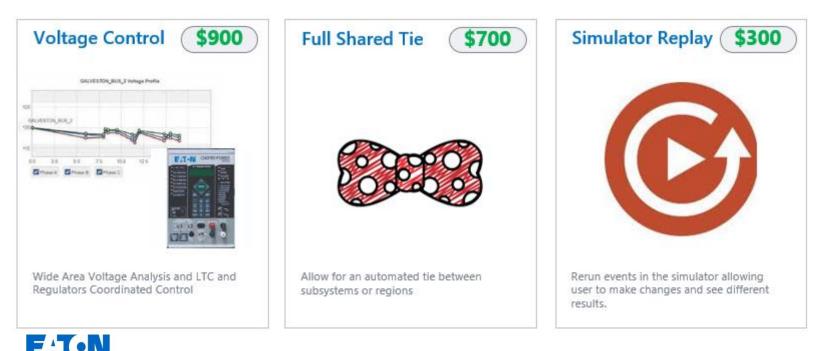

### Roadmap

- 4.0R1 Q4 2023
  - New product name: Feeder automation manager
  - Licensing with Revenera You manage your license
  - Prepare for **FUTURE** structure
    - 3 modules
      - Communication bridge (YGS)
      - Reliability (YFA)
      - Power quality (IVVC)

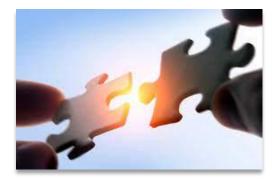

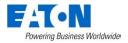

## Why those modifications ?

- Shared technology between two software
- Shared R&D resources
- More than just FLISR now
- Prepare for future integration of Volt/Var management
- Eaton standard licensing platform
- Mechanism to convert actual licenses

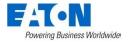

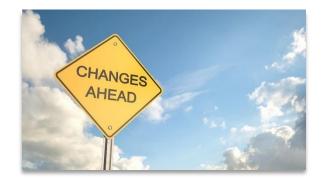

## Roadmap

• 4.0R1 Q4 2023

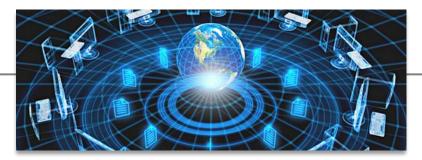

- Enterprise Gateway update
  - Additional Master Protocols: IEC 101/104, Modbus, OPC UA
  - Additional Slave Protocols: IEC 104, OPC UA
  - DNP secure authentication V5

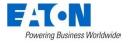

### Roadmap

- 4.1R1 Q2 2024 TBC Preliminary list
  - Tie device between subsystems/regions (11699)
    - Advantage: You can have smaller subsystem or region
    - Disadvantage: The engine will not be able to process two events in parallel anymore if a Tie is shared between two subsystems or regions. On the affected subsystems.
  - Enhanced single phase support (11973)
    - Support of single-phase interconnection when load is unbalanced

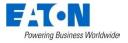

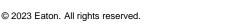

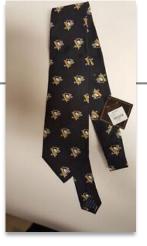

## AVVC Phase 1&2 – Volt\Var by heuristic (~2025)

- 1<sup>st</sup> Integration of Voltage Regulators
  - Support of CVR (limited to VR & LTC only)
  - Support of Voltage Management (limited to VR + LTC only)
- 2<sup>nd</sup> Integration of Capacitor Bank controller
- Supported Functionalities (same as IVVC)
  - CVR, Voltage Management, Peak reduction, Energy reduction, etc.
- Reactive to post event switching operations

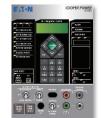

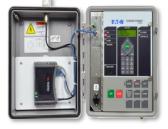

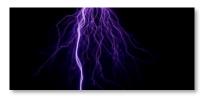

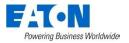

## Roadmap

- Q4 2024
  - Phase 1
  - Voltage management & CVR using VR and LTCs

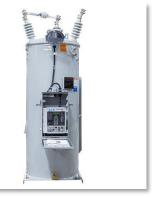

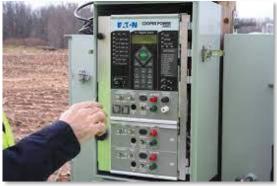

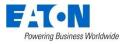

### Future

 Volt/Var management with Cap Banks

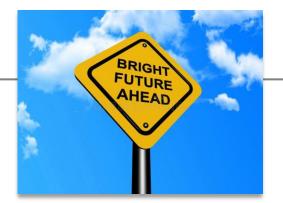

- Enhanced Triple Single support (part1) (12489)
- Allow operations to be executed in parallel on regions (11429)
- Dynamic bus monitoring (998)

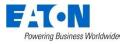

## **New PowerShell Scripts**

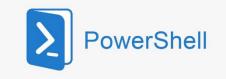

- Sync Redundant server configuration\*\*
- Populate the Customer Count per zone\*
- Find all Bypassed and Out of Service devices\*\*
- Export or Import multiple regions based on a text file\*\*
- \*\*Available on demand
- \*Available in 3.3R1

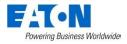

## Single phase device integration

• Select the phase under Device Types

|   | ••              | ••                 | _ |                  | _ |                 |   |
|---|-----------------|--------------------|---|------------------|---|-----------------|---|
|   | ID              | Control (IED) Type |   | Fault Capability |   | Connected Phase | B |
|   | Form6           | Cooper Form 6      | - | Trip and Reclose | - | All phases 🔹    |   |
|   | AutomatedSwitch | S&C 5801           | - | Detect           | - | All phases 🛛 👻  |   |
|   | Manual          | Manual Switch      | - | None             | - | All phases 🛛 👻  |   |
| Ì | Spear           | Eaton SPEAR        | - | None             | - | All phases 📃 👻  |   |
|   |                 |                    | - |                  | - | Phase A         |   |
|   |                 |                    |   |                  |   | Phase B         |   |
|   |                 |                    |   |                  |   | Phase C         |   |

- Power flow 3Ph to 1Ph
- Limitation on Tie YFA need same phase on both side (for now)

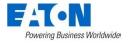

## Data Analytics Technologies

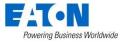

© 2023 Eaton. All rights reserved.

## **Report Aggregator**

- Used by our QA to analyze customer configurations
- Extract the system report file
- Create an excel spreadsheet

|    | А         | В               | С                      | D                | E             | F      | BP                               | BQ BR                                        | BS                 |
|----|-----------|-----------------|------------------------|------------------|---------------|--------|----------------------------------|----------------------------------------------|--------------------|
| 1  | Customer  | Server 💌        | Region                 | Parent Subsystem | Source Feeder | ID 💌   | Device Automated Reset (sec's) 💌 | Zone Load Expiry Timeout (sec's) 🔽 Out Of Se | rvice 💌 Bypassed 💌 |
| 2  | Customer1 | CASROWHP6097924 | Feeder Automation Demo | Sub              | F1            | C2_SF1 | 3600                             | 900 Disabled                                 | Disabled           |
| 3  | Customer1 | CASROWHP6097924 | Feeder Automation Demo | Sub              | F1            | C1_S11 | 3600                             | 900 Disabled                                 | Disabled           |
| 4  | Customer1 | CASROWHP6097924 | Feeder Automation Demo | Sub              | F1            | C1_S12 | 3600                             | 900 Disabled                                 | Disabled           |
| 5  | Customer1 | CASROWHP6097924 | Feeder Automation Demo | Sub              | F1            | C1_T12 | 3600                             | 900 Disabled                                 | Disabled           |
| 6  | Customer1 | CASROWHP6097924 | Feeder Automation Demo | Sub              | F2            | S22    | 3600                             | 900 Disabled                                 | Disabled           |
| 7  | Customer1 | CASROWHP6097924 | Feeder Automation Demo | Sub              | F2            | S21    | 3600                             | 900 Disabled                                 | Disabled           |
| 8  | Customer1 | CASROWHP6097924 | Feeder Automation Demo | Sub              | F2            | SF2    | 3600                             | 900 Disabled                                 | Disabled           |
| 9  | Customer1 | CASROWHP6097924 | Feeder Automation Demo | Sub              | F4            | SF4    | 3600                             | 900 Disabled                                 | Disabled           |
| 10 | Customer1 | CASROWHP6097924 | Feeder Automation Demo | Sub              | F4            | MS4    | 3600                             | 900 Disabled                                 | Disabled           |
| 10 |           |                 |                        |                  |               |        |                                  |                                              |                    |

#### Pro-Tip video available eaton.com/yfa

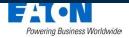

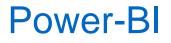

- Easily extract information from the xml file from the Health report
- A little bit more work is necessary to extract data from the Event folder

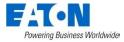

#### Power-BI Health report Step 1: Get files from Folder

| Ð     | 9        | Q.                                   |           |               |                   |               |               |               |            | He        | althrep | oorts_ | _Good - Po          | ower BI I |
|-------|----------|--------------------------------------|-----------|---------------|-------------------|---------------|---------------|---------------|------------|-----------|---------|--------|---------------------|-----------|
| File  |          | Home                                 | Ins       | ert           | Modelin           | 9             | View          | He            | elp        |           |         |        |                     |           |
| Paste | <b>S</b> | Cut<br>Copy<br>Format pain<br>oboard | ter       | Get<br>data v | Excel<br>workbook | Data<br>nub v | SQL<br>Server | Enter<br>data | @<br>Datav |           | Recent  |        | Transforr<br>data v |           |
| 000   |          | Joodra                               | ~         | Con           | nmon data         | sour          | ces           |               |            |           |         | ~      | Qui                 |           |
|       |          |                                      | U         | X             | Excel workb       | ook           |               |               |            |           | (       | U      |                     |           |
| Ħ     |          | Communica                            | tion Fail | 6             | Power BI da       | tasets        |               | Count         |            |           |         | probl  | em Count            |           |
| 唱     |          | 3                                    | 43        | [];           | Dataflows         |               |               | Total of      | Device N   | Not Autor | mated   |        |                     |           |
|       |          | Total of De                          | evice Au  | Ø             | Dataverse         |               |               |               |            |           |         |        |                     |           |
|       |          | 2                                    |           | ŀ             | SQL Server        |               |               |               |            |           |         |        |                     |           |
|       |          | Z<br>Total nun                       | 56        | ß             | Analysis Ser      | vices         |               |               |            |           |         |        |                     |           |
|       | 1        | IOtal Hul                            |           |               | Text/CSV          |               |               |               |            |           |         |        |                     |           |
|       |          |                                      |           |               | Web               |               |               | - 343         | (100%)     |           |         |        |                     |           |
|       |          |                                      |           |               | OData feed        |               |               |               |            |           |         |        |                     |           |
|       |          |                                      |           |               | Blank query       |               |               |               |            |           |         |        |                     |           |
|       |          |                                      |           | Ę             | Power BI Te       | mplate        | Apps          |               |            |           |         |        |                     |           |
|       |          |                                      |           |               | More              |               |               | Co            | onnect     | to da     | ta from | ı mul  | tiple sour          | ces.      |

| Cat Data        |                                                           | $\times$ |
|-----------------|-----------------------------------------------------------|----------|
| Get Data        |                                                           |          |
| Search          | All                                                       |          |
| All             | Excel Workbook                                            | ~        |
| File            | Text/CSV                                                  |          |
| Database        | 🖻 XML                                                     |          |
| Power Platform  | JSON                                                      |          |
| Azure           | Folder                                                    |          |
| Online Services | PDF<br>Import metadata and links about files in a folder. |          |
| Other           | 🔷 Parquet                                                 |          |
|                 | SharePoint folder                                         |          |
|                 |                                                           |          |

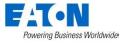

#### **Power-Bl** Health report Step 1: Get files from Folder

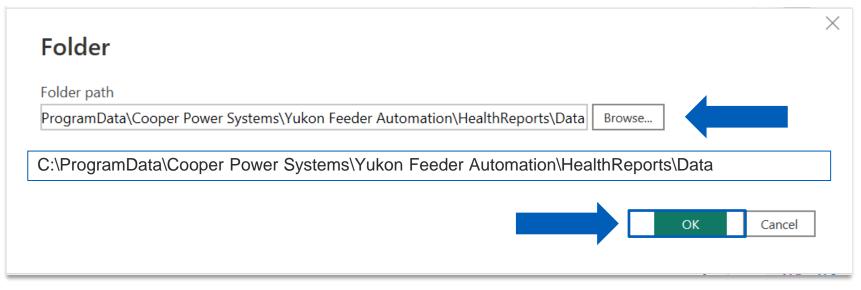

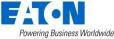

#### Power-BI Health report Step 2: Transform data

| Content | Name                                           | Extension | Date accessed         | Date modified          | Date created           |
|---------|------------------------------------------------|-----------|-----------------------|------------------------|------------------------|
| Binary  | 2023-02-06145550Feeder Automation Demo.xml     | .xml      | 2023-05-04 8:32:06 AM | 2023-02-06 2:55:51 PM  | 2023-03-27 8:58:27 AN  |
| Binary  | 2023-02-06145611Feeder Automation Demo.xml     | .xml      | 2023-05-04 8:32:06 AM | 2023-02-06 2:56:11 PM  | 2023-03-27 8:58:27 AN  |
| Binary  | 2023-04-04093001Feeder Automation Demo.xml     | .xml      | 2023-05-04 8:32:06 AM | 2023-04-04 9:30:02 AM  | 2023-04-04 9:30:02 AN  |
| Binary  | 2023-04-05093000PG3_YFAConfig_RevC_20220408    | .xml      | 2023-05-04 8:32:06 AM | 2023-04-05 9:30:00 AM  | 2023-04-05 9:30:00 AM  |
| Binary  | 2023-04-14093000PG3_YFAConfig_RevC_20220408    | .xml      | 2023-05-04 8:32:06 AM | 2023-04-14 9:30:01 AM  | 2023-04-14 9:30:01 AM  |
| Binary  | 2023-04-19093000AEP PSO - Henryetta 20231804 R | .xml      | 2023-05-04 8:32:06 AM | 2023-04-19 9:30:02 AM  | 2023-04-19 9:30:02 AM  |
| Binary  | 2023-05-02093000Training Demo.xml              | .xml      | 2023-05-04 8:32:06 AM | 2023-05-02 9:30:00 AM  | 2023-05-02 9:30:00 AM  |
| Binary  | 2023-05-03111150Duke DEC - Instance 3.xml      | .xml      | 2023-05-04 8:32:06 AM | 2023-05-03 11:11:51 AM | 2023-05-03 11:11:51 AM |
|         |                                                |           |                       |                        |                        |
|         |                                                |           |                       |                        |                        |

#### Power-BI Health report Step 3: Transform to XML

|                   | 📕 🗌 🖛 🕴 Events_Report_encour                                |                         |                                                        |                                     |
|-------------------|-------------------------------------------------------------|-------------------------|--------------------------------------------------------|-------------------------------------|
|                   | File Home Transform                                         | Add Column View To      |                                                        |                                     |
|                   |                                                             |                         | Advanced Editor                                        |                                     |
|                   | Close & New Recent Enter<br>Apply - Source - Sources - Data |                         | Refresh Choose                                         | A                                   |
|                   | Close New Query                                             | Data Sources Parameters |                                                        | e Columns Reduce Rows Sort          |
|                   | Queries [3]                                                 | < × √ fx = F            | Folder.Files("C:\ProgramData\Cooper                    | Power Systems\Yukon Feeder Auto     |
| Right-Click       |                                                             | E Content               | в Сору                                                 | ▼ A <sup>8</sup> c Exten            |
|                   | Jx Unzipcontent                                             | 1 Binary                |                                                        | )emo.xml .xml                       |
| on <b>Content</b> | 🛄 Data (2)                                                  | 2 Binary                | Remove Remove Other Columns                            | emo.xml .xml                        |
|                   |                                                             | 3 Binary<br>4 Binary    | Duplicate Column                                       | emo.xml .xml<br>2 20220408.xml .xml |
| column            |                                                             | 5 Binary                | Add Column From Examples                               |                                     |
|                   |                                                             | 6 Binary                | Remove Duplicates                                      | 20231804 Renamed.xml .xml           |
|                   |                                                             | 7 Binary                | Remove Errors                                          | .xml                                |
|                   |                                                             | 8 Binary                | Change Type                                            | 3.xml .xml                          |
|                   |                                                             |                         | Transform                                              |                                     |
|                   |                                                             |                         | Replace Errors                                         | XML                                 |
|                   |                                                             |                         | 🔁 Group By                                             | Text Transforms                     |
|                   |                                                             |                         | Fill                                                   |                                     |
|                   |                                                             |                         | Unpivot Columns                                        |                                     |
|                   |                                                             |                         | Unpivot Other Columns<br>Unpivot Only Selected Columns |                                     |
|                   |                                                             |                         | Rename                                                 |                                     |
|                   |                                                             |                         | Move                                                   | •                                   |
|                   |                                                             |                         | Drill Down                                             |                                     |
|                   |                                                             |                         | Add as New Query                                       |                                     |
|                   |                                                             |                         |                                                        |                                     |

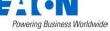

#### Power-BI – Event report

- Steps 1 and 2 are the same as Health report
- Step 3 needs some more work

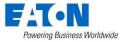

- Steps 1 and 2 are the same as Health report
- Step 3 needs some more work

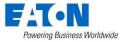

• First create a new Blank Query

|                 | File Home Transform                                                        | m             | Add Column                              | View T                               | pols Help                                     |                                                        |                                             |               |
|-----------------|----------------------------------------------------------------------------|---------------|-----------------------------------------|--------------------------------------|-----------------------------------------------|--------------------------------------------------------|---------------------------------------------|---------------|
|                 | Close &<br>Apply -<br>Close New Recent E<br>Source - Source -<br>New Query | Enter<br>Data | Data source<br>settings<br>Data Sources | Manage<br>Parameters •<br>Parameters | Refresh<br>Preview • Advanced Editor<br>Query | Choose Remove<br>Columns • Columns •<br>Manage Columns | Keep Remove<br>Rows V Rows V<br>Reduce Rows | A<br>Z<br>Sor |
|                 | Queries [2] <                                                              | ×             | √ fx                                    | = Folder.                            | iles("C:\ProgramData\Coope                    | r Power Systems\Yuko                                   | on Feeder Automa                            | atio          |
|                 | 🛄 Data                                                                     |               | Content                                 | <u>++</u>                            | A <sup>B</sup> C Name                         | ✓ A <sup>B</sup> C Ex                                  | tension                                     | -             |
|                 | fx Unzipcontent                                                            | 1             | Binary                                  |                                      | YFAEVENT2022-12-06125158I                     | AS_SPYIND.ZIP .ZIP                                     |                                             |               |
|                 |                                                                            | 2             | Binary                                  |                                      | YFAEVENT2022-12-091016191                     | ORTHEASTASRZIP                                         |                                             |               |
|                 |                                                                            | 3             | Binary                                  |                                      | YFAEVENT2022-12-091020301                     | ORTHEASTASRZIP                                         |                                             |               |
| Right-<br>Click | Paste                                                                      |               | Binary                                  |                                      | YFAEVENT2022-12-091046241                     | NORTHEASTASRZIP                                        |                                             |               |
|                 |                                                                            |               | Binary                                  |                                      | YFAEVENT2022-12-09105201I                     | NORTHEASTASRZIP                                        |                                             |               |
| Click           | New Query                                                                  |               | Excel V                                 | Vorkbook                             | FAEVENT2022-12-09114433I                      | NORTHEASTASRZIP                                        |                                             |               |
|                 | New Parameter                                                              |               | 🧯 SQL Se                                | rver                                 | FAEVENT2022-12-09132053I                      | NORTHEASTASRZIP                                        |                                             |               |
|                 | New Group                                                                  |               | 📔 Analysi                               | is Services                          | FAEVENT2022-12-14133638                       | AS_SPYIND.ZIP .ZIP                                     |                                             |               |
|                 | · ·                                                                        |               | Text/C                                  | SV                                   | FAEVENT2022-12-14133836                       | AS_SPYIND.ZIP .ZIP                                     |                                             |               |
|                 | Expand All                                                                 |               | 🕀 Web                                   |                                      | FAEVENT2022-12-14134614                       | AS_SPYIND.ZIP .ZIP                                     |                                             |               |
|                 | Collapse All                                                               |               | DData                                   | feed                                 | FAEVENT2022-12-14141605                       | AS_SPYIND.ZIP .ZIP                                     |                                             |               |
|                 |                                                                            | 12            | 🕞 🛛 Blank O                             | Query                                | R I                                           | AS_SPYIND.ZIP .ZIP                                     |                                             |               |
|                 |                                                                            | 13            | More                                    |                                      | AEV. IT2022-12-15154252                       | AS_ESSB.ZIP .ZIP                                       |                                             |               |
|                 |                                                                            | 14            |                                         |                                      | FAEVENT2022-12-15154613                       | AS_ESSB.ZIP .ZIP                                       |                                             |               |
|                 |                                                                            | 15            | I Combi                                 | ne                                   | FAEVENT2022-12-15155618                       | AS_ESSB.ZIP .ZIP                                       |                                             |               |
|                 |                                                                            | 16            | I 🗟 Recent                              | Sources                              | FAEVENT2022-12-15160021                       | AS_ESSB.ZIP .ZIP                                       |                                             |               |
|                 |                                                                            | 17            | Rinary                                  |                                      | VEAEV/ENT-2022-12-16-075336-0                 | AS ESSR 7ID 7ID                                        |                                             | _             |

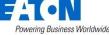

Second use Advanced Editor

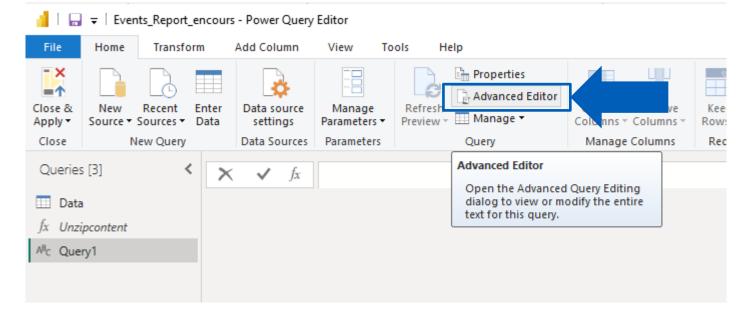

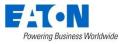

Second use Advanced Editor

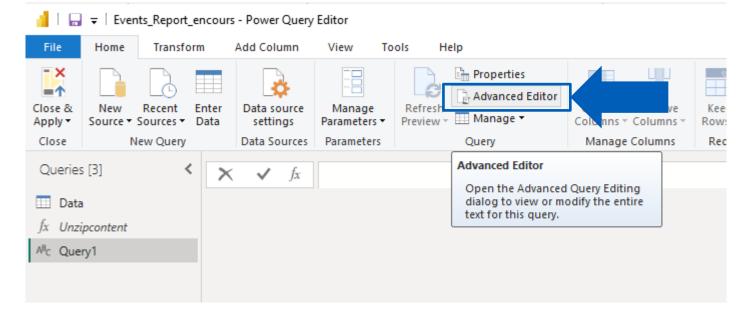

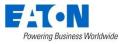

 Replace the white space content with the unzip function from this web site: <u>https://github.com/Michael19842/Power</u> BiFunctions/blob/main/ZipFile/Unzip.m

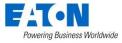

| Advanced Editor                                                                                                    |                 |       | × |
|----------------------------------------------------------------------------------------------------|-----------------|-------|---|
| Query1                                                                                                    | Display Option: | s *   | ? |
| <pre>// Function build for decompressing a Zip file even if the filelength is missing in the localheader // More info on zip files here: https://en.wikipedia.org/wiki/ZIP_(file_format) // Known limitation: If there is a comment appended to the central header then this function will fail. You can use a hex editor to find these comments at the end of the file wicht will be just red (ZipFile as binary) =&gt; let //Load the file into a buffer.</pre> | adable text     |       |   |
| <pre>ZipFileBuffer = Binary.Buffer(ZipFile),<br/>ZipFileSize = Binary.Length(ZipFileBuffer),<br/>//Constant values used in the query<br/>CentralHeaderSignature = 0x02014b50,<br/>CentralHeaderSize = 42,<br/>LocalHeaderSize = 30,</pre>                                                                                                    |                 |       |   |
| <pre>// Predefined byteformats that are used many times over<br/>Unsigned16BitLittleIEndian =<br/>BinaryFormat.ByteOrder(<br/>BinaryFormat.UnsignedInteger16,<br/>ByteOrder.LittleEndian<br/>).</pre>                                                                                                    |                 |       |   |
| Unsigned32BitLittleIEndian =<br>BinaryFormat.ByteOrder(<br>BinaryFormat.UnsignedInteger32,<br>ByteOrder.LittleEndian                                                                                                    |                 |       |   |
| ),<br>// Definition of central directory header<br>CentralDirectoryHeader =<br>BinaryFormat.Record(                                                                                                    |                 |       |   |
| ✓ No syntax errors have been detected.                                                                                                    | Done            | Cance | H |

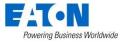

 Use the Rename to name this Query: Unzipcontent

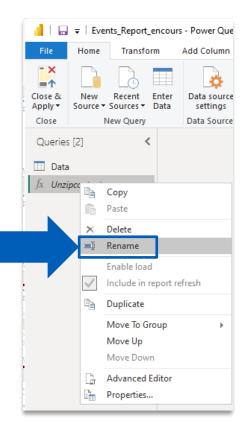

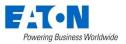

Invoke the Custom Function

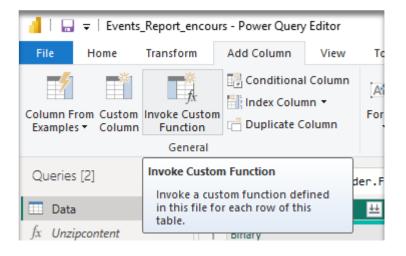

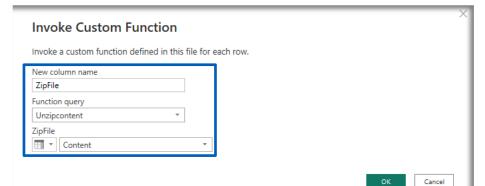

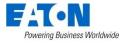

#### Power-BI Event report Step 4: Data is **almost** available

© 2023 Eaton. All rights reserved.

| E                | xpand the c                                                   | olumn     |
|------------------|---------------------------------------------------------------|-----------|
|                  | ▲BC 2ip                                                       | File      |
| er Sy            | Search Columns to Expand                                      |           |
| er Sy            | Expand O Aggregate                                            |           |
| er Sy<br>ver Sy  | (Select All Columns)                                          |           |
| er Sy            | <ul> <li>LocalHeaderOffset</li> <li>CompressedSize</li> </ul> | 1         |
| er Sy<br>ver Sy  | ☐ FileNameLength                                              |           |
| er Sy            | HeaderSize                                                    |           |
| ier Sy           | Filename                                                      |           |
| er Sy            | Content                                                       |           |
| er Sy            | Use original column name as prefix                            | (         |
| ver Sy<br>ver Sy | 🛕 List may be incomplete.                                     | Load more |
| er Sy            | 0                                                             | Cancel    |
| Powering Busin   | ness Worldwide                                                |           |

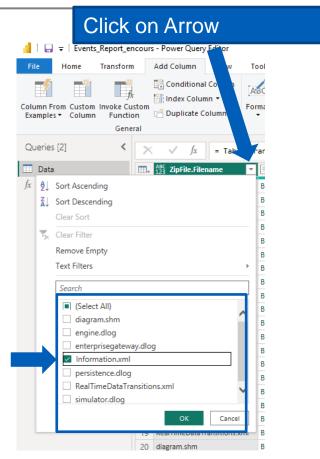

#### **Power-Bl** Event report Step 5: Data is **now** available

#### Transform the XML to a table

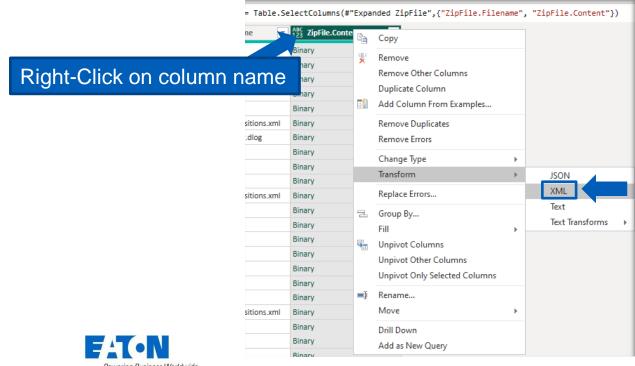

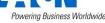

© 2023 Eaton. All rights reserved.

#### Power-Bl Event report Step 5: Data is **now** available

|    | <sup>ABC</sup> <sub>123</sub> ZipFile.Filename | ABC 2ipFile.Content.Activities | Marchi 123 ZipFile.Content.AutomationIncompleteReasons | MBC 123 ZipFile.Content.AutomationIncompleteReasonsString | ABC 123 ZipFile.Content.DurationString | - ABC Zij |
|----|------------------------------------------------|--------------------------------|--------------------------------------------------------|-----------------------------------------------------------|----------------------------------------|-----------|
| 1  | Information.xml                                | Table                          | Table                                                  | Table                                                     | 3 minutes and 49 seconds               | Return    |
| 2  | Information.xml                                | Table                          | Table                                                  | Automation disabled, Other                                | 282 milliseconds                       | Voltag    |
| 3  | Information.xml                                | Table                          | Table                                                  | Automation disabled, Other                                | 101 milliseconds                       | Voltag    |
| 4  | Information.xml                                | Table                          | Table                                                  | Major health problem                                      | 76 seconds and 419 milliseconds        | Fault,    |
| 5  | Information.xml                                | Table                          | Table                                                  | Major health problem                                      | 60 seconds and 466 milliseconds        | Fault,    |
| 6  | Information.xml                                | Table                          | Table                                                  | Table                                                     | 2 minutes and 1 second                 | Fault,    |
| 7  | Information.xml                                | Table                          | Table                                                  | Table                                                     | 4 minutes and 39 seconds               | Fault     |
| 8  | Information.xml                                | Table                          | Table                                                  | External control                                          | 10 seconds and 460 milliseconds        | Volta     |
| 9  | Information.xml                                | Table                          | Table                                                  | Table                                                     | 3 minutes and 44 seconds               | Retur     |
| 10 | Information.xml                                | Table                          | Table                                                  | Table                                                     | 4 minutes and 36 seconds               | Retur     |
| 11 | Information.xml                                | Table                          | Table                                                  | Load limit                                                | 79 seconds and 736 milliseconds        | Volta     |
| 12 | Information.xml                                | Table                          | Table                                                  | Table                                                     | 66 seconds and 767 milliseconds        | Retur     |
| 13 | Information.xml                                | Table                          | Table                                                  | Table                                                     | 108 seconds and 715 milliseconds       | Volta     |
| 14 | Information.xml                                | Table                          | Table                                                  | Table                                                     | 2 minutes and 4 seconds                | Volta     |
| 15 | Information.xml                                | Table                          | Table                                                  | Table                                                     | 64 seconds and 996 milliseconds        | Retur     |
| 16 | Information.xml                                | Table                          | Table                                                  | Table                                                     | 76 seconds and 868 milliseconds        | Retur     |
| 17 | Information.xml                                | Table                          | Table                                                  | Table                                                     | 76 seconds and 825 milliseconds        | Retur     |
| 18 | Information.xml                                | Table                          | Table                                                  | Table                                                     | 81 seconds and 213 milliseconds        | Volta     |
| 19 | Information.xml                                | Table                          | Table                                                  | Table                                                     | 77 seconds and 382 milliseconds        | Retur     |
| 20 | Information.xml                                | Table                          | Table                                                  | Load limit                                                | 78 seconds and 984 milliseconds        | Volta     |
| 21 | Information.xml                                | Table                          | Table                                                  | Table                                                     | 75 seconds and 959 milliseconds        | Retur     |
| 22 | Information.xml                                | Table                          | Table                                                  | Load limit                                                | 80 seconds and 344 milliseconds        | Volta     |
| 23 | Information.xml                                | Table                          | Table                                                  | Table                                                     | 77 seconds and 260 milliseconds        | Retur     |
| 24 | Information.xml                                | Table                          | Table                                                  | Load limit                                                | 18 seconds and 787 milliseconds        | Volta     |
| 25 | Information.xml                                | Table                          | Table                                                  | Table                                                     | 19 seconds and 170 milliseconds        | Volta     |
| 26 | Information.xml                                | Table                          | Table                                                  | Table                                                     | 18 seconds and 439 milliseconds        | Retur     |
| 27 | Information.xml                                | Table                          | Table                                                  | Table                                                     | 19 seconds and 106 milliseconds        | Volta     |
| 28 | <                                              |                                |                                                        |                                                           |                                        | >         |

Powering Business Worldwide

## Excel Add-In (3.3R1)

- Brings any data points to an Excel spreadsheet
- Real-time data only
  - Historical data: Export to Power-BI feature in Explorer
- See "Visual TD Excel Add-In User Guide"

|   | B2      | - • ()  | fx {=VssPtCurrVal(A2:A4, "Quality, Value, Time")} |                 |   |
|---|---------|---------|---------------------------------------------------|-----------------|---|
|   | А       | В       | С                                                 | D               | E |
| 1 | Name    | Quality | Value                                             | Timestamp       |   |
| 2 | L225.AA | 1       | 158.393                                           | 9/12/11 1:57 PM |   |
| 3 | L225.AB | 1       | 152.144                                           | 9/12/11 1:57 PM |   |
| 4 | L225.AC | 1       | 159.491                                           | 9/12/11 1:57 PM |   |

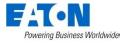

## Your turn

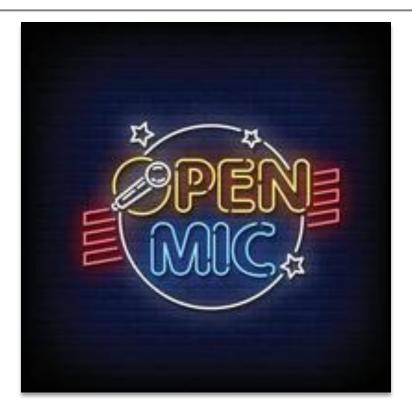

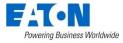

## Topic 1 – Discussion on ADMS integration

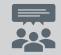

Reasons to use YFA with an ADMS ?

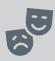

# What is the best way to integrate YFA to an ADMS ?

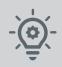

#### What would make it easier ?

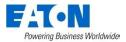

#### Topic 2 – Discussion on an event outcome

How do you use the event outcome ?

# Is it true to say you use this as a start to see if there is anything that needs to be investigated ?

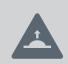

What if we add a section in the report to include any issues that occurred during the event ? Would that be useful ?

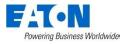

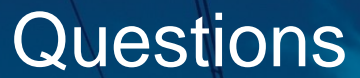

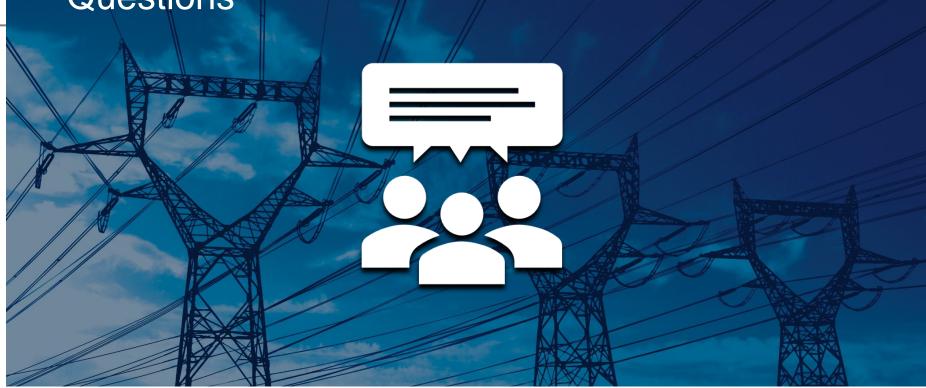

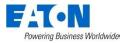

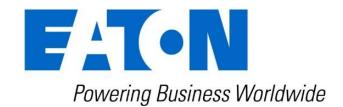